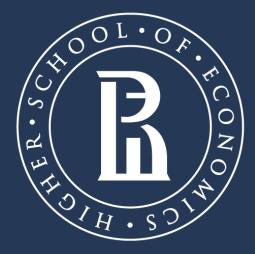

NATIONAL RESEARCH UNIVERSITY

### Library

## **EBSCO DISCOVERY SERVICE**

### Integrated search service

Moscow, 2020

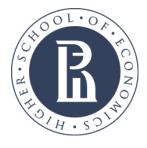

Integrated web-content search service

Service provides you with access to all HSE University electronic resources collection via a single entry point. Search through HSE University subscriptions at detailed metadata and full text levels.

Library

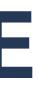

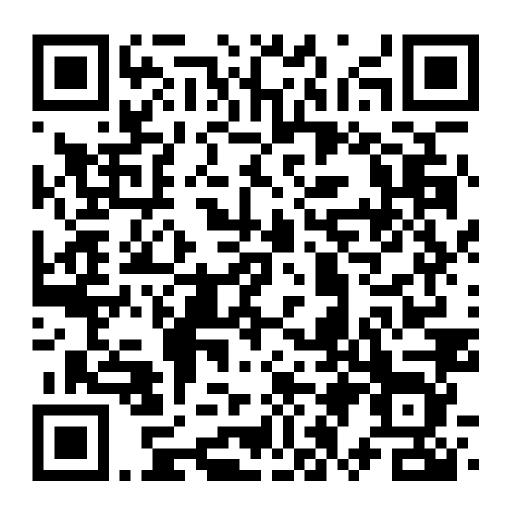

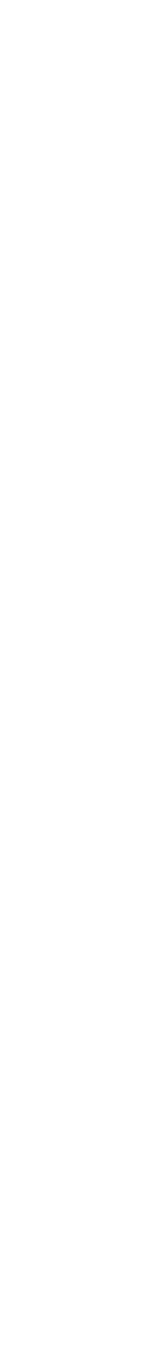

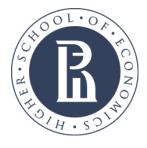

## **EBSCO DISCOVERY SERVICE: SEARCH THROUGH WHOLE ELECTRONIC SUBSCRIPTION**

Access foreign and some Russian materials.

Before you enter a search query click Search Options to see available search modes and limits.

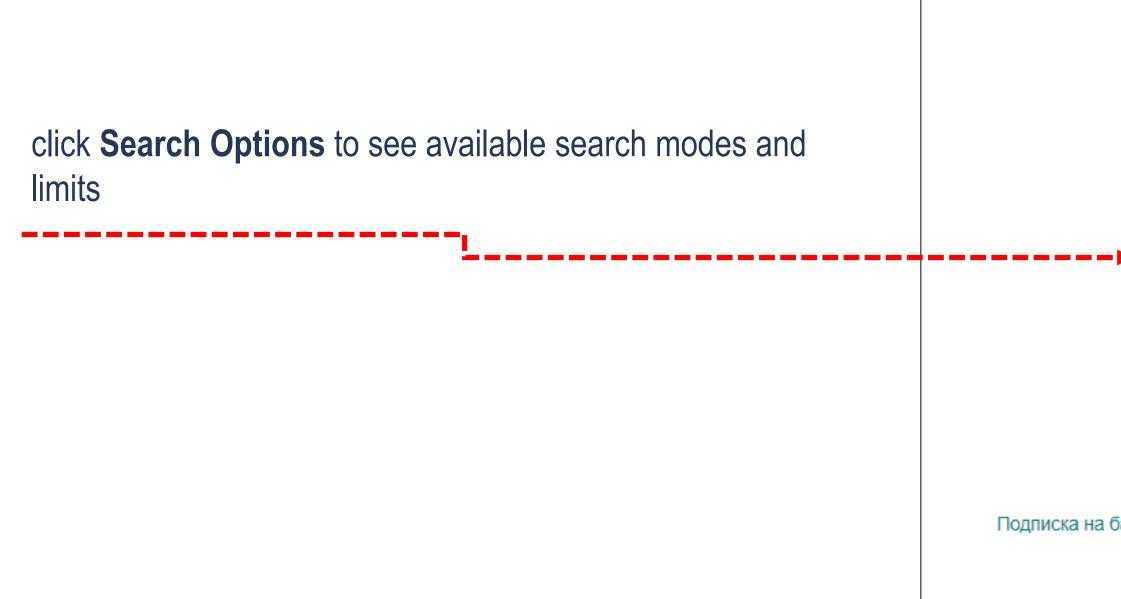

Library

| Searching: HSE electronic resources          Keyword <ul> <li>Enter any words</li> <li>Search</li> </ul> | B |        |  |
|----------------------------------------------------------------------------------------------------|---|--------|--|
|                                                                                                    |   | Search |  |

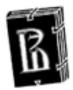

Подписка на базы данных EBSCO предоставлена библиотекой НИУ ВШЭ через Национальный электронно-информационный консорциум (НЭИКОН)

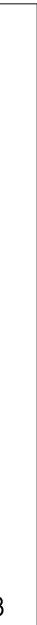

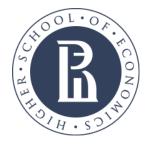

### Limit the results

Check the Catalog Only limiter to limit results to only those items available from your institution's catalog. The Available in Library Collection limiter restricts results to those items whose full text is available online

|                  | Search Options                                                                                                    |                                                                                                    |                             |
|------------------|----------------------------------------------------------------------------------------------------|----------------------------------------------------------------------------------------------------|-----------------------------|
|                  |                                                                                                    |                                                                                                    | Reset                       |
|                  | Search Modes and Expanders                                                                                                    |                                                                                                    |                             |
|                  | Search modes ? <ul> <li>Boolean/Phrase</li> <li>Find all my search terms</li> <li>Find any of my search terms</li> <li>SmartText Searching Hint</li> </ul> | Apply related words<br>Also search within the full text of the articles<br>Apply equivalent subjects | 5                           |
| Results limiters | Limit your results<br>Full Text<br>Catalog Only                                                                                                    | Available in Library Collection                                                                      |                             |
|                  |                                                                                                    | All<br>Book.ru<br>BookUp<br>IPRBooks                                                                 |                             |
|                  | Peer Reviewed                                                                                                    | Reviewed Book Title                                                                                  |                             |
|                  |                                                                                                    |                                                                                                    |                             |
|                  | Author                                                                                                    | Journal Name                                                                                         |                             |
|                  | Date Published                                                                                                    | Image Quick View Types                                                                               |                             |
|                  | Month V Year: Month V Year:                                                                                                    | Black and White Photograph                                                                           | Chart                       |
|                  |                                                                                                    | Color Photograph                                                                                     | <ul> <li>Diagram</li> </ul> |
|                  |                                                                                                    | ☐ Graph                                                                                              |                             |
|                  |                                                                                                    | 🗌 Мар                                                                                                |                             |

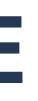

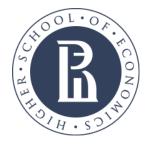

## Limit the results

After selecting limiters, enter your search terms and the responsive auto-complete will appear with popular customer search terms as well as Publications found in your library's holdings, choose from this selection or click the Search button.

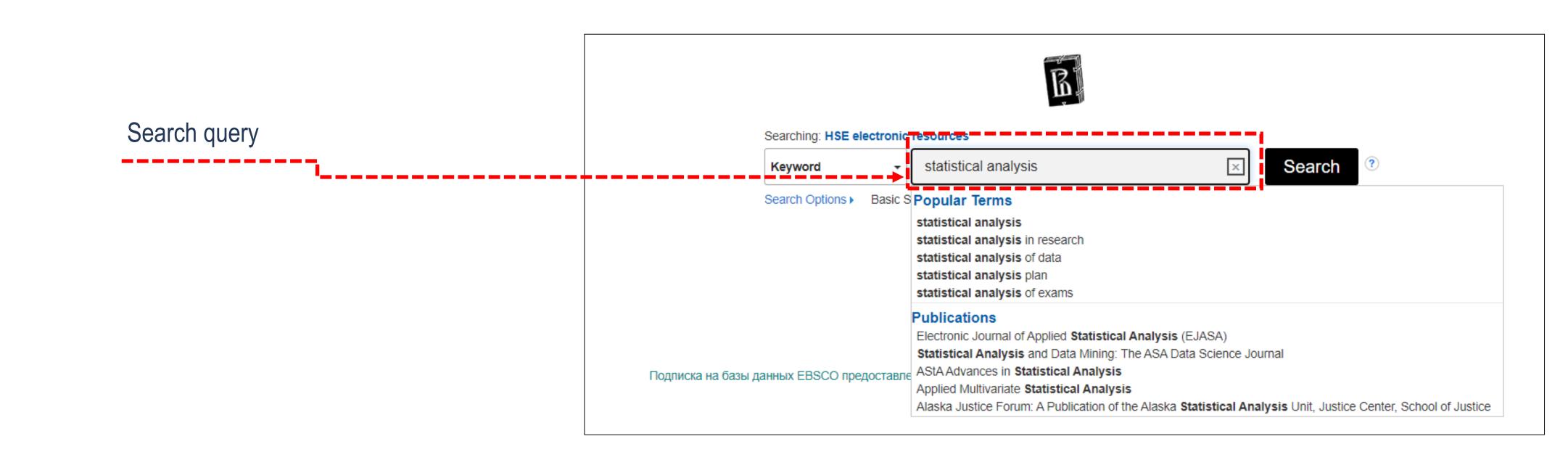

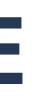

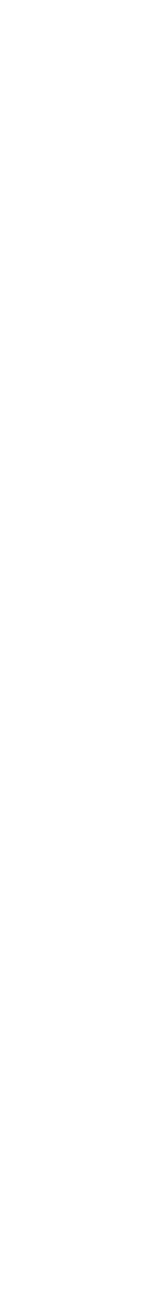

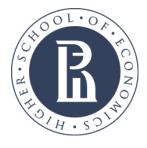

## Limit the results

If you are looking to refine your search from the **Result List**, you can apply limiters under **Limit To** or use the available facets (such as Source Type, Subject, and Geography) all found in the left column. Click the **Show More** link when displayed to view all available options.

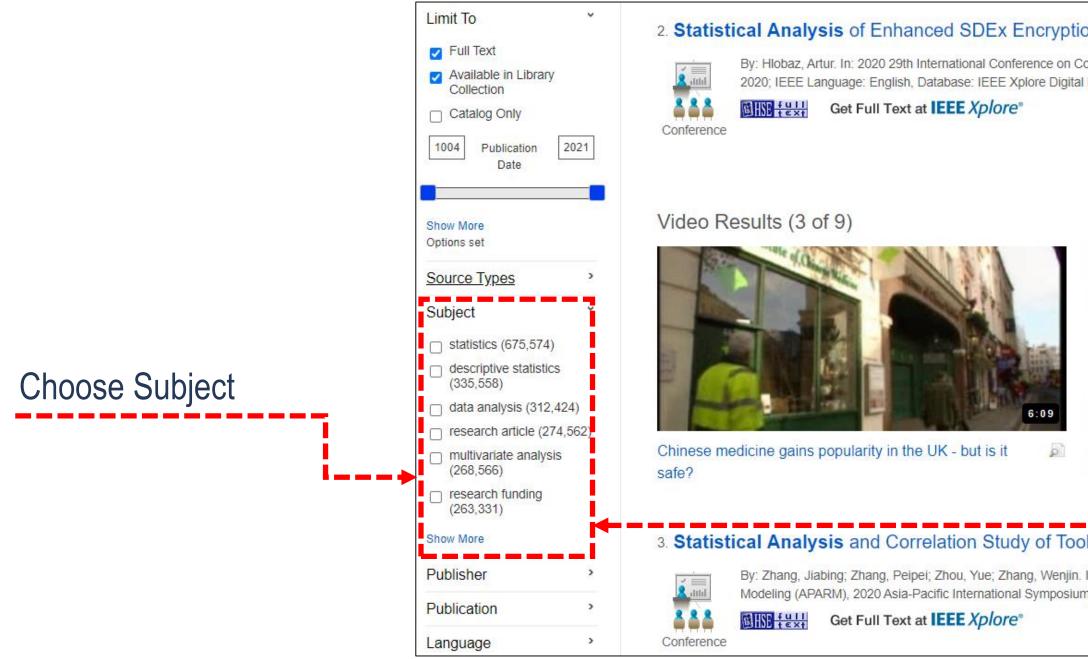

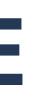

|                                                                                     | Subject                |             |
|-------------------------------------------------------------------------------------|------------------------|-------------|
| Method Based on SHA-512 Hash Function                                               | □ Name ≑               | Hit Count 👻 |
| nputer Communications and Networks (ICCCN) Computer Communications and Networks (IC | statistics             | 675,574     |
|                                                                                     | descriptive statistics | 335,558     |
|                                                                                     | data analysis          | 312,424     |
|                                                                                     | research article       | 274,562     |
|                                                                                     | multivariate analysis  | 268,566     |
|                                                                                     | research funding       | 263,331     |
|                                                                                     | data analysis software | 259,235     |
| <b>Beg</b>                                                                          | regression analysis    | 251,111     |
| 8:58                                                                                | analysis of variance   | 211,657     |
| York Daktree's Marks Sees Reduced Role for People in 🗾 Why Popula                   | statistical sampling   | 210,040     |
| Markets                                                                             | Update Cancel          |             |
| Wear in NC Machining                                                                |                        |             |

By: Zhang, Jiabing; Zhang, Peipei; Zhou, Yue; Zhang, Wenjin. In: 2020 Asia-Pacific International Symposium on Advanced Reliability and Maintenance Modeling (APARM) Advanced Reliability and Maintenance Modeling (APARM), 2020 Asia-Pacific International Symposium on. :1-5 Aug, 2020; IEEE Language: English, Database: IEEE Xplore Digital Library

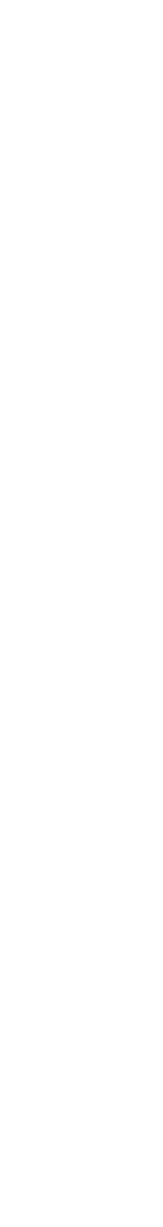

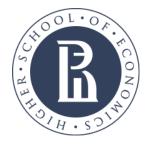

## Subject limit

If you additionally restrict your search results to years you can see which terms were popular at definite periods of time.

### Subject

| Name 🗢                            | Hit Count 👻 |
|-----------------------------------|-------------|
| statistics                        | 131,173     |
| business                          | 30,575      |
| biological and medical sciences   | 23,681      |
| sciences biologiques et medicales | 23,681      |
| statistical analysis              | 23,455      |
| exact sciences and technology     | 16,991      |
| sciences exactes et technologie   | 16,991      |
| economics                         | 16,382      |
| human                             | 16,097      |
| analyse statistique               | 15,703 -    |
| Update Cancel                     | 15,703      |

### Subject

| □ Name ≑                          | Hit Count 👻 | □ Name ≑               | Hit Count 👻 |
|-----------------------------------|-------------|------------------------|-------------|
|                                   | 113,158     | statistics             | 427,288     |
| business                          | 52,753      | descriptive statistics | 336,935     |
| health                            | 47,551      | data analysis          | 295,203     |
| multivariate analysis             | 39,588      | research article       | 272,270     |
| biological and medical sciences   | 36,355      | research funding       | 260,220     |
| sciences biologiques et medicales | 36,355      | data analysis software | 259,435     |
| research                          | 35,704      | multivariate analysis  | 221,143     |
| regression analysis               | 32,554      | regression analysis    | 204,084     |
| statistical analysis              | 31,651      | questionnaires         | 201,288     |
| market trend/market analysis      | 30,983 🔻    | statistical sampling   | 188,598 🔻   |
| Update Cancel                     |             | Update Cancel          |             |

2000-2007

1990-2000

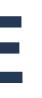

### Subject

2007-2020

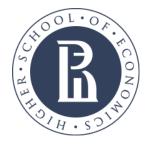

## Search limiters

In order to refine you search results you can apply limiters under Limit To or use the available facets (such as Source Type, Subject, and Geography) all found in the left column.

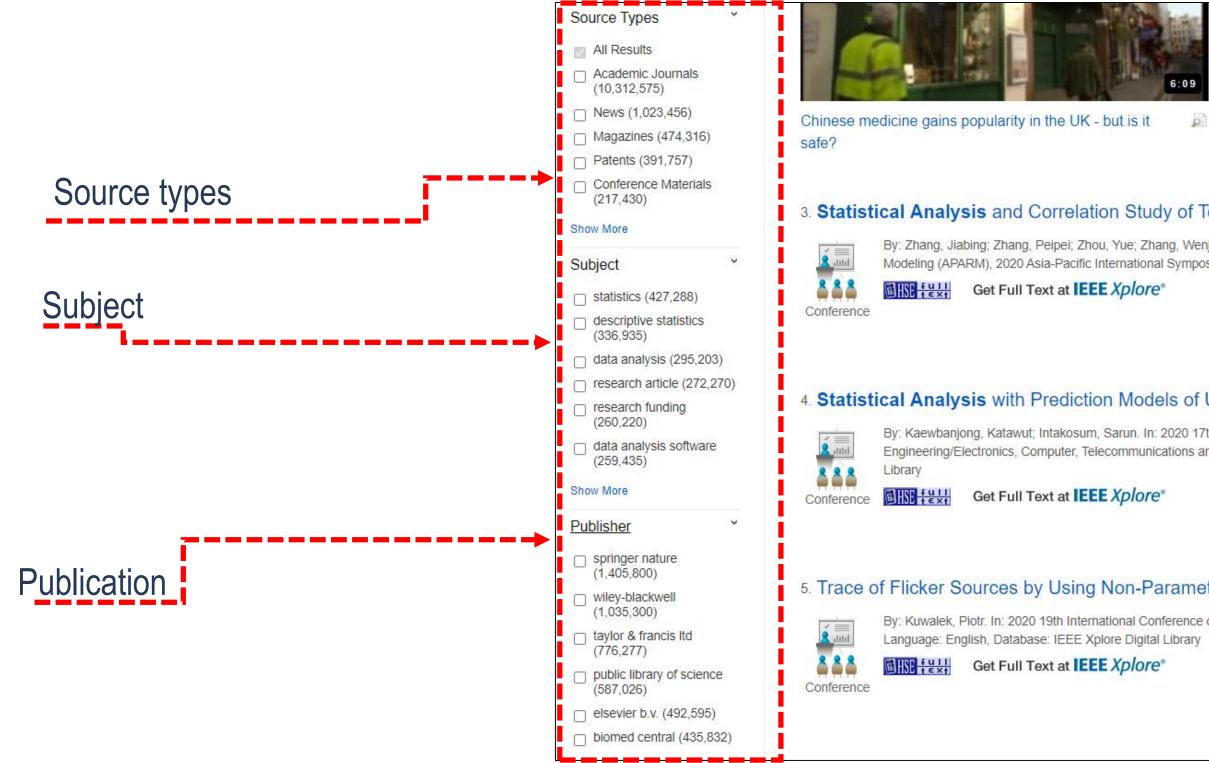

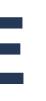

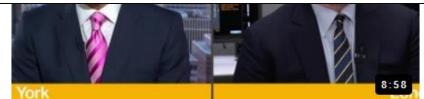

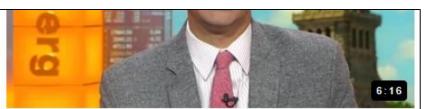

Oaktree's Marks Sees Reduced Role for People in Markets

2 Why Population Growth Is a Key Determinant of Inflation

### Statistical Analysis and Correlation Study of Tool Wear in NC Machining

By: Zhang, Jiabing; Zhang, Peipei; Zhou, Yue; Zhang, Wenjin. In: 2020 Asia-Pacific International Symposium on Advanced Reliability and Maintenance Modeling (APARM) Advanced Reliability and Maintenance Modeling (APARM), 2020 Asia-Pacific International Symposium on. :1-5 Aug, 2020; IEEE Language: English, Database: IEEE Xplore Digital Library

### Statistical Analysis with Prediction Models of User Satisfaction in Software Project Factors

By: Kaewbanjong, Katawut; Intakosum, Sarun. In: 2020 17th International Conference on Electrical Engineering/Electronics, Computer, Telecommunications and Information Technology Engineering/Electronics, Computer, Telecommunications and Information Technology (ECTI-CON), 2020 17th International Conference on. :637-643 Jun, 2020; IEEE Language: English, Database: IEEE Xplore Digital

### 5. Trace of Flicker Sources by Using Non-Parametric Statistical Analysis of Voltage Changes

By: Kuwalek, Piotr. In: 2020 19th International Conference on Harmonics and Quality of Power (ICHQP) Harmonics and Quality of Power (ICHQP), 2020 19th International Conference on. :1-6 Jul, 2020; IEEE

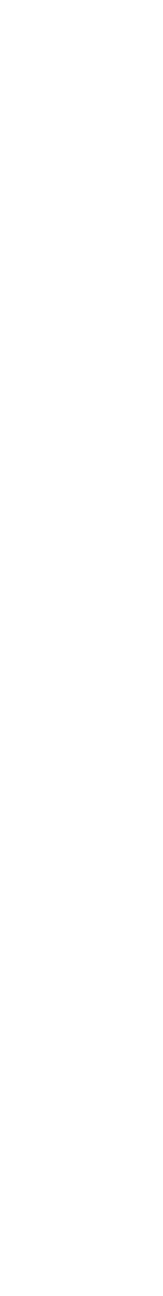

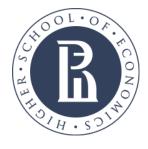

## Search limiters

In order to refine you search results you can apply limiters. Here is Source type

|             | Source Types Y                                                |                                                             |
|-------------|---------------------------------------------------------------|-------------------------------------------------------------|
|             | All Results                                                   |                                                             |
|             | Academic Journals<br>(10,312,575)                             |                                                             |
|             | News (1,023,456)                                              | Chinese medicine gains popularity in                        |
| Source type | Magazines (474,316)                                           | safe?                                                       |
|             | Patents (391,757)                                             |                                                             |
|             | Conference Materials<br>(217,430)                             | a Statistical Analysis and C                                |
|             | Show More                                                     | 3. Statistical Analysis and C                               |
|             | Subject *                                                     | By: Zhang, Jiabing; Zhang, P<br>Modeling (APARM), 2020 Asi  |
|             | statistics (427,288)                                          | Conference                                                  |
|             | <ul> <li>descriptive statistics</li> <li>(336,935)</li> </ul> | Conference                                                  |
|             | data analysis (295,203)                                       | i                                                           |
|             | research article (272,270)                                    | A Distinguised A sector is with D                           |
|             | research funding<br>(260,220)                                 | 4. Statistical Analysis with P                              |
|             | data analysis software<br>(259,435)                           | By: Kaewbanjong, Katawut; I<br>Engineering/Electronics, Con |
|             | Show More                                                     | Conference                                                  |
|             | Publisher *                                                   |                                                             |
|             | springer nature<br>(1,405,800)                                |                                                             |
|             | wiley-blackwell                                               | 5. Trace of Flicker Sources by                              |
|             | (1,035,300)                                                   | By: Kuwalek, Piotr. In: 2020 1                              |
|             | (776,277)                                                     | Language: English, Database                                 |
|             | public library of science<br>(587,026)                        | Conference                                                  |
|             | <pre>elsevier b.v. (492,595)</pre>                            |                                                             |
|             | biomed central (435,832)                                      |                                                             |
|             |                                                               |                                                             |

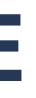

|                                                                                                    | So So                       | urce Types           |             |
|----------------------------------------------------------------------------------------------------|-----------------------------|----------------------|-------------|
| 6:09 York                                                                                                    |                             | Name ≑               | Hit Count 👻 |
| n the UK - but is it 🧾 Oaktre<br>Marke                                                                           | ee's Marks Sees Redu<br>ets | All Results          |             |
|                                                                                                    |                             | Academic Journals    | 10,312,575  |
| Correlation Study of Tool Wea                                                                                    | r in NC Machining           | News                 | 1,023,456   |
| Peipei; Zhou, Yue; Zhang, Wenjin. In: 2020<br>sia-Pacific International Symposium on. :1-<br>ext at IEEE Xplore® |                             | Magazines            | 474,316     |
|                                                                                                    |                             | Patents              | 391,757     |
|                                                                                                    |                             | Conference Materials | 217,430     |
| Prediction Models of User Sa                                                                                     | tisfaction in Softw.        | Reports              | 138,427     |
| Intakosum, Sarun. In: 2020 17th Internation<br>mputer, Telecommunications and Information                        |                             | eBooks               | 134,017     |
| ext at IEEE Xplore®                                                                                              |                             | Books                | 117,232     |
|                                                                                                    |                             | Dissertations/Theses | 57,860      |
| y Using Non-Parametric Stat<br>9 19th International Conference on Harmonia<br>se: IEEE Xplore Digital Library    |                             | Update Cancel        |             |
| ext at IEEE Xplore®                                                                                              |                             |                      |             |

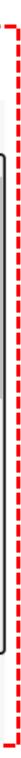

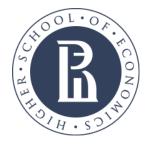

### Search limiters. Publication

Choose Publication to see main journals and other source types on needed subject and refine search results.

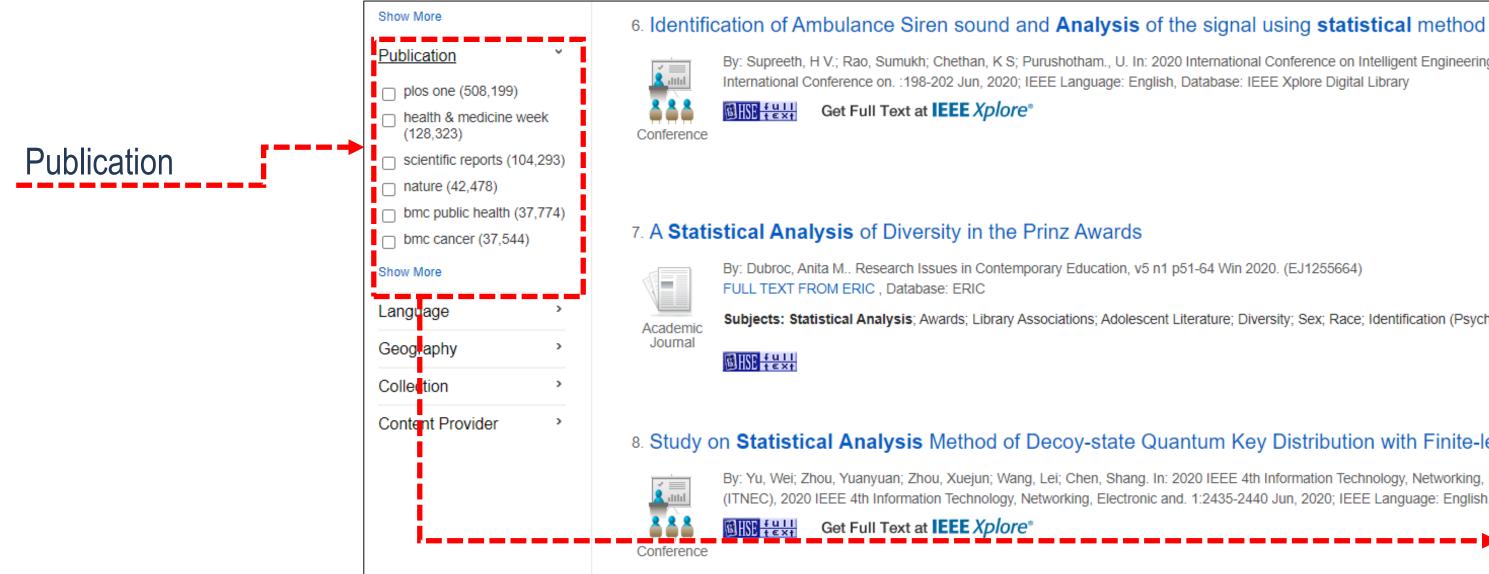

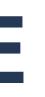

| shotham., U. In: 2020 International Conference on Intelligent Engineering ar<br>E Language: English, Database: IEEE Xplore Digital Library                                                                   | <br>agement (ICIEM) Intelligent Engineering and Management (ICIEM), 2020 |             |   |
|----------------------------------------------------------------------------------------------------|--------------------------------------------------------------------------|-------------|---|
|                                                                                                    | Name ≑                                                                   | Hit Count 👻 |   |
|                                                                                                    | plos one                                                                 | 508,199     |   |
| nz Awards                                                                                                    | health & medicine week                                                   | 128,323     |   |
| ry Education, v5 n1 p51-64 Win 2020. (EJ1255664)                                                                                                    | scientific reports                                                       | 104,293     |   |
| ciations; Adolescent Literature; Diversity; Sex; Race; Identification (Psychol                                                                                                    | nature                                                                   | 42,478      |   |
| coy-state Quantum Key Distribution with Finite-len<br>ei; Chen, Shang. In: 2020 IEEE 4th Information Technology, Networking, Ele<br>orking, Electronic and. 1:2435-2440 Jun, 2020; IEEE Language: English, D | bmc public health                                                        | 37,774      |   |
|                                                                                                    | bmc cancer                                                               | 37,544      |   |
|                                                                                                    | biomed research international                                            | 36,728      |   |
|                                                                                                    | bmc genomics                                                             | 29,576      |   |
| >i                                                                                                    | survey of current business                                               | 25,319      |   |
|                                                                                                    | american journal of public health                                        | 23,982      | J |
|                                                                                                    | Update Cancel                                                            |             |   |

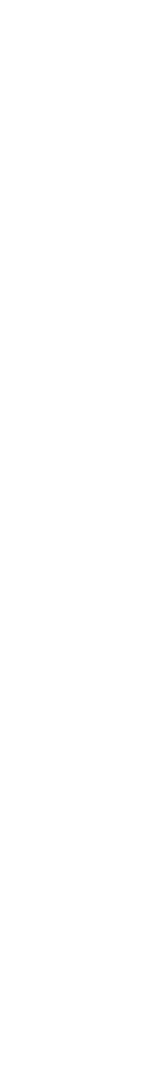

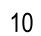

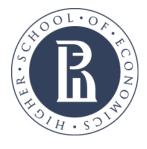

### Search limiters. Publisher

Choose Publisher to see publishers refine search results. One publisher may publish different journals on the same subject.

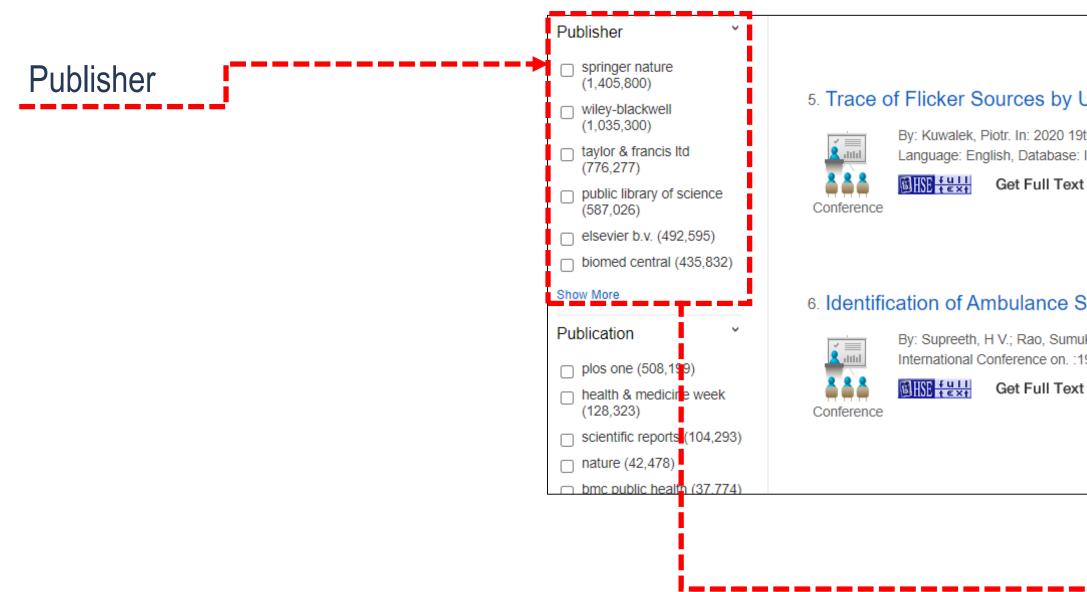

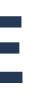

| n International Conference on Harmonics and Quality of P<br>EEE Xplore Digital Library   | Publisher                     |             |
|------------------------------------------------------------------------------------------|-------------------------------|-------------|
| at IEEE Xplore <sup>®</sup>                                                              | □ Name ≑                      | Hit Count 👻 |
|                                                                                          | springer nature               | 1,405,800   |
| ren sound and <b>Analysis</b> of the signal                                              | wiley-blackwell               | 1,035,300   |
| h; Chethan, K S; Purushotham., U. In: 2020 International                                 | taylor & francis Itd          | 776,277     |
| )8-202 Jun, 2020; IEEE Language: English, Database: IEi<br>at <b>IEEE <i>Xplore</i>°</b> | public library of science     | 587,026     |
|                                                                                          | elsevier b.v.                 | 492,595     |
|                                                                                          | biomed central                | 435,977     |
|                                                                                          | newsrx llc                    | 373,084     |
|                                                                                          | biomed central ltd.           | 290,654     |
|                                                                                          | oxford university press / usa | 286,844     |
|                                                                                          | john wiley & sons, inc.       | 272,606 -   |

11

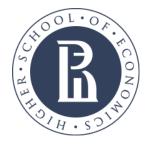

### Refine search results

You can also use Content provider, choose see more to see all options.

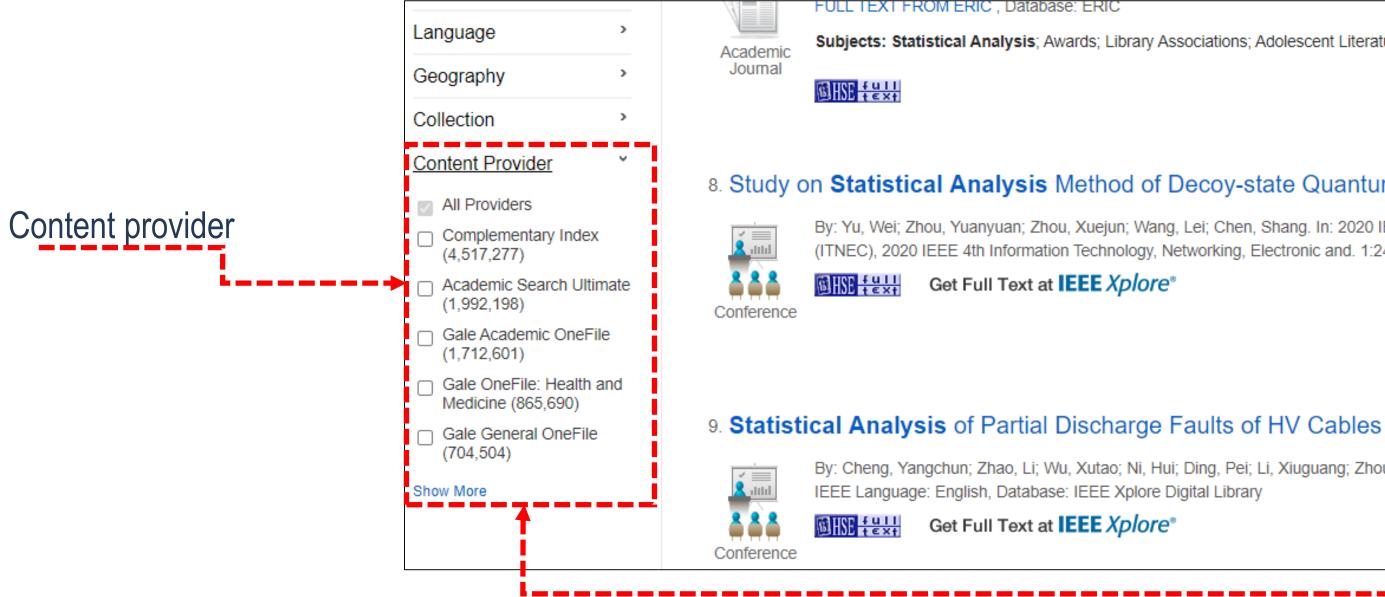

Subjects: Statistical Analysis; Awards; Library Associations; Adolescent Literature; Diversity; Sex; Race; Identification (Psychology); Culturally Relevant Education; Disproportionate Representation

### **Content Provider**

### 8. Study on Statistical Analysis Method of Decoy-state Quantum Key Distributio

By: Yu, Wei; Zhou, Yuanyuan; Zhou, Xuejun; Wang, Lei; Chen, Shang. In: 2020 IEEE 4th Information Tech (ITNEC), 2020 IEEE 4th Information Technology, Networking, Electronic and. 1:2435-2440 Jun, 2020; IEE

By: Cheng, Yangchun; Zhao, Li; Wu, Xutao; Ni, Hui; Ding, Pei; Li, Xiuguang; Zhou, Xiu. In: 2020 IEEE Ele

|   | Name ≑                            | Hit Count 👻 |    |
|---|-----------------------------------|-------------|----|
| ~ | All Providers                     | í           | h. |
|   | Complementary Index               | 4,517,277   |    |
|   | Academic Search Ultimate          | 1,992,198   |    |
|   | Gale Academic OneFile             | 1,712,601   |    |
|   | Gale OneFile: Health and Medicine | 865,690     |    |
|   | Gale General OneFile              | 704,504     |    |
|   | Academic Search Index             | 508,843     |    |
|   | Gale Academic OneFile Select      | 386,861     |    |
|   | BASE                              | 375,496     |    |
|   | Business Source Ultimate          | 368,389     | Ŧ  |
|   | Update Cancel                     |             |    |

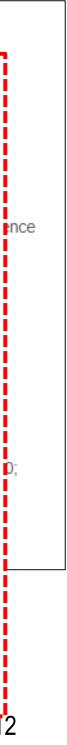

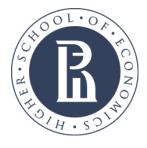

### Refine search results

When refining your search results using limiters, source types, and facets, each item is added to the **Current Search** box found at the top of the left-hand column. Clicking on a hyperlinked subject term within **Current Search** executes a search for that term only. Clicking on the X icon removes the term from Current Search and refreshes your search results.

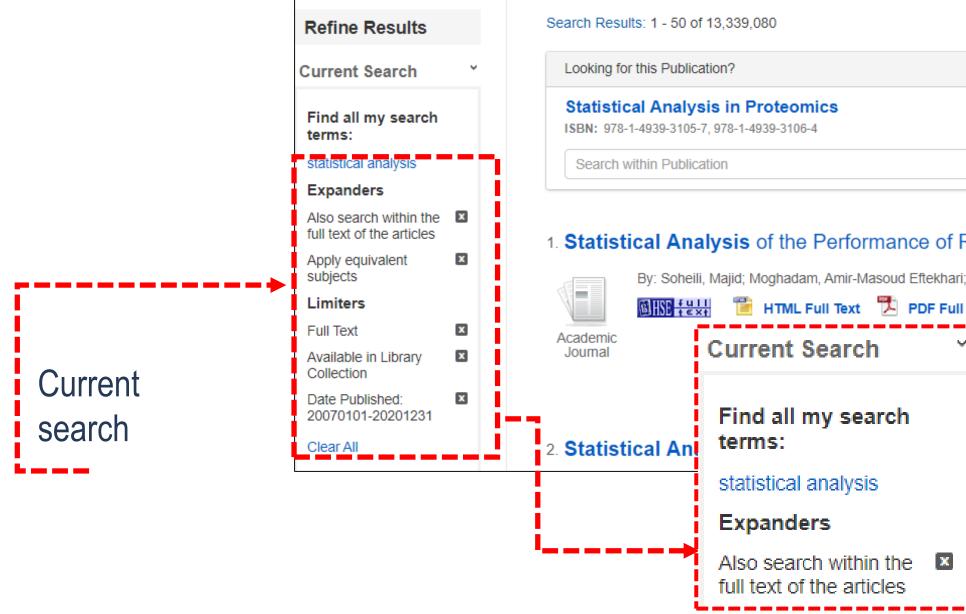

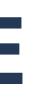

|                                                                                                    | Relevance -          | Page Options -  |
|----------------------------------------------------------------------------------------------------|----------------------|-----------------|
|                                                                                                    |                      |                 |
|                                                                                                    | Доступ к по          | олному тексту 💙 |
| Q                                                                                                    |                      |                 |
| of Dank Eusian Mathada Applied to a Hemogeneous Encomble Easture Danking                                                  |                      |                 |
| of Rank Fusion Methods Applied to a Homogeneous Ensemble Feature Ranking.                                                 |                      |                 |
| ekhari; Dehghan, Mehdi. Scientific Programming, 9/10/2020, p1-14, 14p; DOI: 10.1155/2020/8860044, Database: Applied Scien | ice & Technology Sou | urce            |
| Full Text (1.6MB)                                                                                                    |                      |                 |
|                                                                                                    |                      |                 |
|                                                                                                    |                      |                 |
| ryption Method Based on SHA-512 Hash Function                                                                             |                      |                 |
|                                                                                                    |                      |                 |
|                                                                                                    |                      |                 |
|                                                                                                    |                      |                 |
|                                                                                                    |                      |                 |

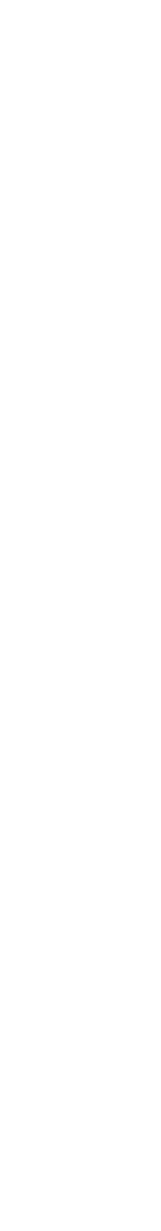

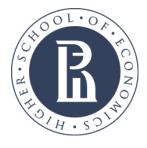

### Search limiters

Check the Catalog Only limiter to limit results to only those items available from your institution's catalog. The Available in Library Collection limiter restricts results to those items whose full text is available online. Select peer reviewed journals to get scientific materials.

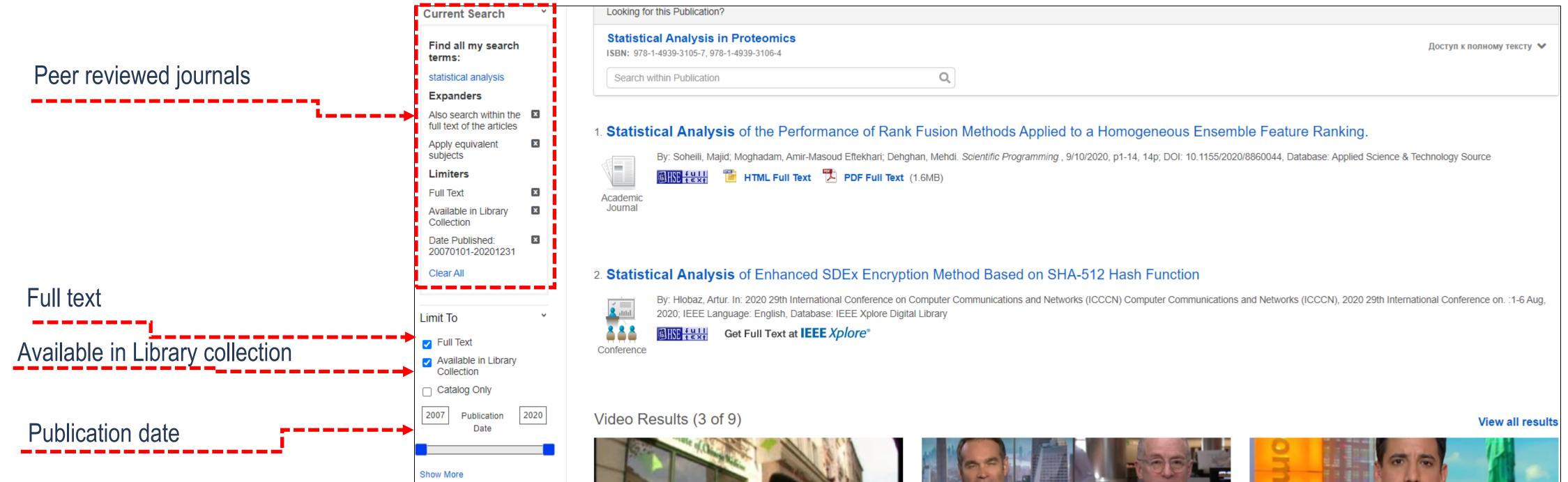

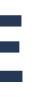

| 939-3106-4 | Доступ к полному тексту 🗸 |  |
|------------|---------------------------|--|
| (          | 2                         |  |

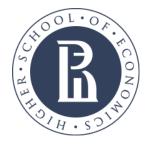

## Read an article

On your results list, select an article to read by clicking on the **full text link**. You can view the **Detailed Record** by clicking the article title. You can also see details if you click on a magnifying glass icon.

|                 | Searching: HSE electron                                     | ic resources                                                                                                    |                                                                                                    | Higher School of<br>Economics Library                           |
|-----------------|-------------------------------------------------------------|----------------------------------------------------------------------------------------------------|----------------------------------------------------------------------------------------------------|-----------------------------------------------------------------|
|                 | Keyword                                                     | statistical analysis 🗵 Search ?                                                                                                    |                                                                                                    | Economics Elbrary                                               |
|                 | Basic Search Advanced                                       | d Search History ►                                                                                                    |                                                                                                    |                                                                 |
|                 | Refine Results                                              | Search Results: 1 - 50 of 10,314,825                                                                                                    | Relevance                                                                                                    | Newswires -                                                     |
|                 | Current Search ~                                            | Looking for this Publication?                                                                                                    |                                                                                                    | Three Day In-Depth<br>Course (Business                          |
|                 | Find all my search terms:                                   | Statistical Analysis in Proteomics<br>ISBN: 978-1-4939-3105-7, 978-1-4939-3106-4                                                                                            | Statistical Analysis of the Performance of Rank Fusion<br>Methods Applied to a Homogeneous Ensemble Feature                                                           | Wire (English), 410 days<br>ago)                                |
| Detailed record | statistical analysis Expanders                              | Search within Publication                                                                                                    | Ranking.<br>Authors: Soheili, Majid; Moghadam, Amir-Masoud Eftekhari; Dehghan, Mehdi                                                                                  | Three Day Energy Statisti (Business<br>Wire (English), 409 days |
|                 | Also search within the full text of the articles            | • • • • • • • • • • • • • • • • • • •                                                                                                    | Source: Scientific Programming Date: 2020                                                                                                    | ago)<br>FBI report: Alaska 🛛 🔎                                  |
|                 | Appry equivalent <b>S</b>                                   | 1. Statistical Analysis of the Performance of Rank Fusion Methods Applied t By: Soheili, Majid; Moghadam, Amir-Masoud Eftekhari; Dehghan, Mehdi. Scientific Programming, 9/ | Publication Type: Academic Journal                                                                                                    | sexual (AP Regional<br>State Report, 351 days<br>ago)           |
|                 | Limiters<br>Full Text                                       | Subjects: Statistics; Ranking (Statistics); Data fusion (Statistics); Feature selection; Algorithms; S                                                                      | Subjects:         Statistics; Ranking (Statistics); Data fusion (Statistics); Feature selection;           Algorithms; Statistical significance; Analysis of variance | Find More                                                       |
| ·               | Collection                                                  | Academic<br>Journal Difference HTML Full Text TPDF Full Text (1.6MB)                                                                                                    | A betreet: The feature repline as a subset areas of the feature collection is an essential                                                                            | Related Images 👻                                                |
| Read full text  | Date Published:  20070101-20201231                          |                                                                                                    | HTML Full Text PDF Full Text 🔂 Add to folder 📃 Detailed Record                                                                                                    |                                                                 |
|                 | Source Types Academic Journals                              | 2. A Statistical Analysis of Diversity in the Prinz Awards                                                                                                    |                                                                                                    |                                                                 |
| Details         | Clear All                                                   | By: Dubroc, Anita M., Research Issues in Contemporary Education, v5 n1 p51-64 Win 2020. (EJ12556 FULL TEXT FROM ERIC , Database: ERIC                                       | 664)                                                                                                    |                                                                 |
|                 | Limit To                                                    | Subjects: Statistical Analysis; Awards; Library Associations; Adolescent Literature; Diversity; Sex; R                                                                      | Race; Identification (Psychology); Culturally Relevant Education; Disproportionate Representation                                                                     |                                                                 |
|                 | <ul> <li>Full Text</li> <li>Available in Library</li> </ul> | Journal                                                                                                    |                                                                                                    |                                                                 |

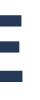

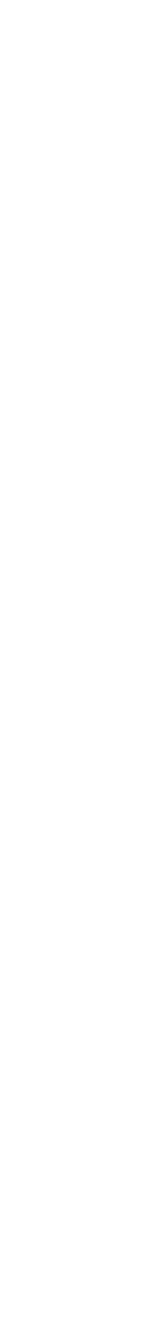

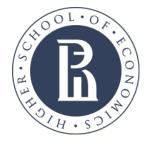

## Detailed record tools

Detai

The Detailed Record includes an article's citation information and links to full text, when available. You can print, email, save, cite or export a single result using the tools in the right column of the Detailed Record.

|                | Ð                        | Searching: HSE electr | onic resources                           |                                                                                                    |
|----------------|--------------------------|-----------------------|------------------------------------------|----------------------------------------------------------------------------------------------------|
|                | ĮŪ.                      | Keyword               | <ul> <li>statistical analysis</li> </ul> | ×                                                                                                    |
|                |                          | Basic Search Advand   | ced Search Search History                |                                                                                                    |
|                | De                       | tailed Record         | Result List Refine                       | e Search 4 1 of 10,314,825 >                                                                                                    |
|                | ©HSE <mark> † ₽</mark> 5 | 1                     | Statistica                               | I Analysis of the                                                                                                    |
|                | HT                       | ML Full Text          | Feature F                                | Ranking.                                                                                                    |
|                | PDF PD                   | F Full Text (1.6MB)   | Authors:                                 | Soheili, Majid <sup>1</sup><br>Moghadam, Amir-Masoud Eftekhari <sup>1</sup><br>Dehghan, Mehdi <sup>2</sup>                                                                                                    |
|                | Related In               | nformation            | Source:                                  | Scientific Programming; 9/10/2020, p                                                                                                    |
|                | Find Sim                 | nilar Results         | Document Type:                           | Article                                                                                                    |
|                |                          | nartText Searching.   | Subjects:                                | Statistics<br>Ranking (Statistics)<br>Data fusion (Statistics)<br>Feature selection<br>Algorithms<br>Statistical significance<br>Analysis of variance                                                                                                    |
| led record too | ols                      |                       | Abstract:                                | The feature ranking as a subcategory<br>learning has two advantages. First, it<br>characteristic that is so crucial in copi<br>comparatively. The experimental stud<br><b>analysis</b> of variance results reveals t<br>significance, and the B-Min method h |
|                |                          |                       |                                          | Copyright of Scientific Programming I<br>However, users may print, download,<br>material for the full abstract. (Copyrig                                                                                                    |
|                |                          |                       | Author Affiliations:                     | <sup>1</sup> Faculty of Computer and Information<br><sup>2</sup> Computer Engineering and Informati                                                                                                    |

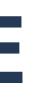

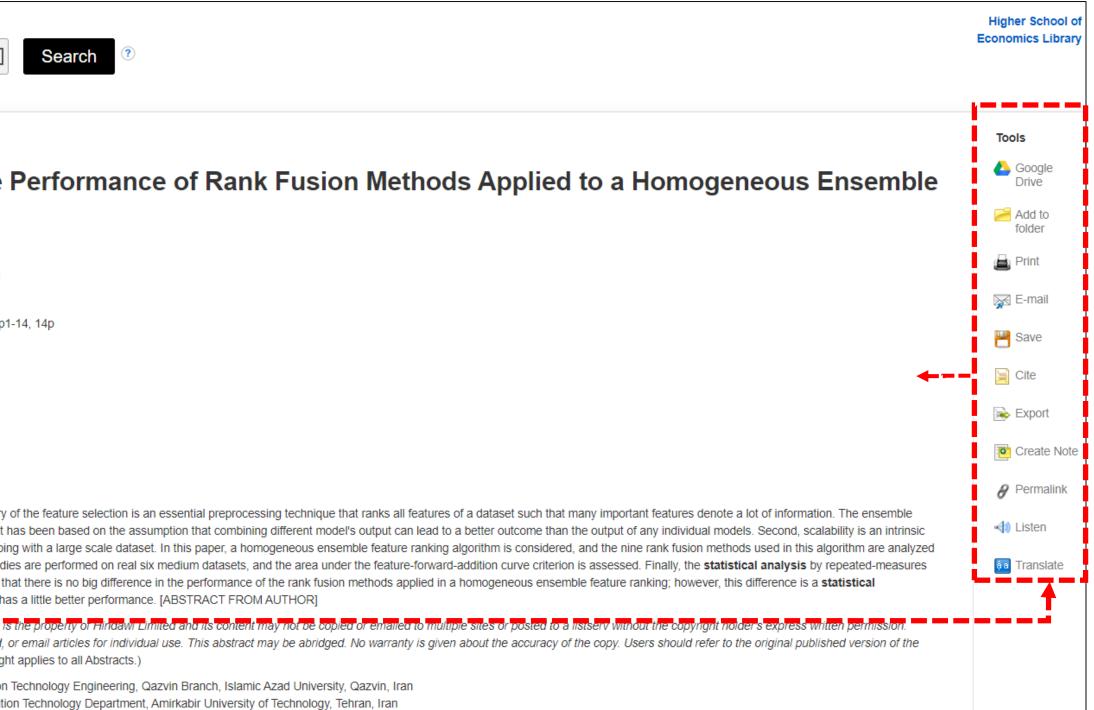

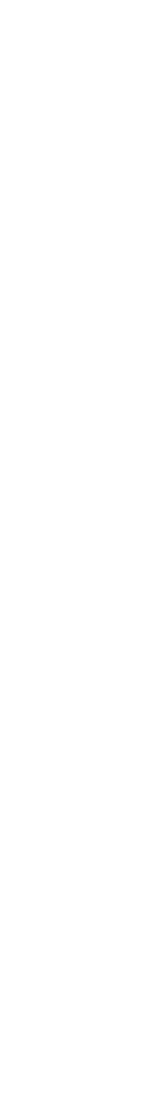

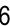

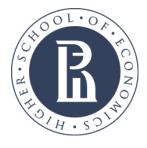

### Advanced search

EBSCO research interfaces allow users to conduct advanced searches using Guided-Style Find fields. Guided-Style Find fields assist you in creating a more targeted search. Enter your search terms in the Find fields on the Advanced Search screen then Choose the search fields from the optional Select a Field drop-down list.

| Searching: HSE el | ectronic resources                                         |                     |   |                    |                                                                  |                                                 |
|-------------------|------------------------------------------------------------|---------------------|---|--------------------|------------------------------------------------------------------|-------------------------------------------------|
| statistical a     | nalysis                                                    |                     |   | Select a Field (op | otional) 🔻                                                       | Sear                                            |
| AND - actu        | arial mathematics                                          |                     |   | Select a Field (o  | 8. Modelli                                                       | ng Surviva                                      |
| AND -             |                                                            |                     |   | Select a Field (o  | Middelling<br>Survival Data in<br>Medical Research<br>The datase | By: David Coll<br>Subjects: MA                  |
| Basic Search Ad   | vanced Search Search I                                     | History <b>&gt;</b> |   |                    | eBook                                                            | Table of Co                                     |
|                   | Current Search                                             | ~                   |   |                    |                                                                  | Front C<br>Conter<br>Prefac                     |
|                   | Find all my search<br>terms:                               |                     |   |                    |                                                                  | <u>Chapte</u><br><u>Chapte</u>                  |
| Search query      | SU statistical analysis<br>AND TX actuarial<br>mathematics |                     | L | >                  |                                                                  | <u>Chapte</u><br><u>Chapte</u><br><u>Chapte</u> |
|                   | Expanders<br>Also search within the                        | ×                   |   |                    |                                                                  | <u>Chapte</u><br><u>Chapte</u><br><u>Chapte</u> |
|                   | full text of the articles                                  |                     |   |                    |                                                                  | <u>Chapte</u>                                   |
|                   | Apply equivalent<br>subjects                               | x                   |   |                    |                                                                  | <u>Chapte</u><br><u>Chapte</u>                  |
|                   | Limiters                                                   |                     |   |                    |                                                                  | Chapte                                          |
|                   | Full Text                                                  | x                   |   |                    |                                                                  | Chapte<br>Chapte                                |
|                   | Available in Library                                       | ×                   |   |                    |                                                                  | Chapte                                          |
|                   | Collection                                                 | _                   |   |                    |                                                                  | Append                                          |
|                   |                                                            |                     |   |                    |                                                                  | Append                                          |
|                   |                                                            |                     |   |                    |                                                                  | <u>Bibliog</u>                                  |
|                   |                                                            |                     |   |                    |                                                                  | Back C                                          |

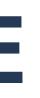

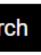

| (0 |                                                      |                                                                                                    |            |
|----|------------------------------------------------------|----------------------------------------------------------------------------------------------------|------------|
|    | 8. Modell                                            | ling Survival Data in Medical Research                                                                                                    | <b>P</b> + |
|    | Modellien                                            | By: David Collett. Series: Chapman & Hall/CRC Texts in Statistical Science Series. Edition: Third edition. Boca Raton, FL: Chapman and Hall/CRC. 2015. eBook., Database: eBook Collection (EBSCOhost) |            |
| (0 | Survival Data in<br>Medical Research<br>TeintElitien | Subjects: MATHEMATICS / Probability & Statistics / General; MEDICAL / Biostatistics; Clinical trialsStatistical methods; Survival analysis (Biometry)                                                 |            |
| 1  |                                                      |                                                                                                    |            |
|    | Bod Die<br><u>Biotra</u>                             | Din text                                                                                                    | - i        |
|    | eBook                                                | Table of Contents Most Relevant Pages From This eBook                                                                                                    |            |
| i. |                                                      | Front Cover                                                                                                    |            |
|    |                                                      | Contents                                                                                                    | - i        |
|    |                                                      | Preface                                                                                                    |            |
| i. |                                                      | Chapter 1: Survival analysis                                                                                                    |            |
|    |                                                      | Chapter 2: Some non-parametric procedures                                                                                                    | - i        |
| 1  |                                                      | Chapter 3: The Cox regression model                                                                                                    |            |
|    |                                                      | Chapter 4: Model checking in the Cox regression model                                                                                                    |            |
| 1  |                                                      | Chapter 5: Parametric proportional hazards models                                                                                                    | - i        |
| 1  |                                                      | Chapter 6: Accelerated failure time and other parametric models                                                                                                    |            |
| i  |                                                      | Chapter 7: Model checking in parametric models                                                                                                    |            |
|    |                                                      | Chapter 8: Time-dependent variables                                                                                                    |            |
|    |                                                      | Chapter 9: Interval-censored survival data                                                                                                    |            |
| ÷  |                                                      | Chapter 10: Frailty models                                                                                                    |            |
| 1  |                                                      | Chapter 11: Non-proportional hazards and institutional comparisons Chapter 12: Competing risks                                                                                                    |            |
|    |                                                      | Chapter 13: Multiple events and event history modelling                                                                                                    | - i        |
| ÷  |                                                      | Chapter 14: Dependent censoring                                                                                                    |            |
| j. |                                                      | Chapter 15: Sample size requirements for a survival study                                                                                                    |            |
|    |                                                      | Appendix A: Maximum likelihood estimation                                                                                                    | . i        |
| ÷  |                                                      | Appendix B: Additional data sets                                                                                                    |            |
| i. |                                                      | Bibliography                                                                                                    |            |
|    |                                                      | Back Cover                                                                                                    | - i        |
| -  |                                                      |                                                                                                    |            |

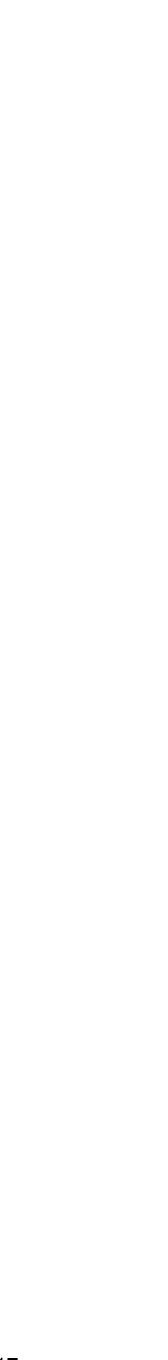

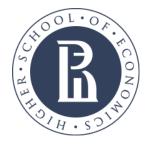

## Search history / alerts

All searches performed during your EBSCO Discovery Service session are available from the Search History/Alerts Screen. You can combine recent searches and retrieve previous searches saved in your personal folder

|                  | B.         | Searching    | ): HSE elec | tronic resou   | urces      |                    |                |
|------------------|------------|--------------|-------------|----------------|------------|--------------------|----------------|
|                  | Ш,         | statis       | tical and   | alysis         |            |                    |                |
|                  |            | AND -        | actuar      | rial mathe     | ematics    |                    |                |
| Cearab biotern ( |            | AND -        |             |                |            |                    | Se             |
| Search history   |            | Basic Sea    | arch Adva   | inced Search   | n Search   | History -          |                |
|                  | Search     | History      | /Alerts     |                |            |                    |                |
|                  | Print Sear | ch History   | Retrieve    | Searches       | Retrieve A | lerts Save Sea     | rches / Alerts |
|                  | Sele       | ct / deselec | t all Sea   | arch with Al   | ND Se      | earch with OR      | Delete Searc   |
|                  | s          | earch ID#    | Search 1    | erms           |            |                    |                |
|                  |            | S9           | 🔊 SU st     | atistical anal | ysis AND T | TX actuarial mathe | ematics        |
|                  |            | S8           | 🔊 statis    | tical analysis | AND actua  | arial mathematics  |                |
|                  |            | S7           | 🔊 statis    | tical analysis | AND actua  | arial mathematics  |                |
|                  |            | S6           | statis      | tical analysis | 5          |                    |                |

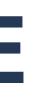

|                            |         |                                                                                                | Higher School<br>Economics Libra                      |
|----------------------------|---------|------------------------------------------------------------------------------------------------|-------------------------------------------------------|
| SU Subject Terms *         | Search  |                                                                                                |                                                       |
| TX All Text -              | Clear ? |                                                                                                |                                                       |
| elect a Field (optional) - | +       |                                                                                                |                                                       |
|                            |         |                                                                                                |                                                       |
|                            |         |                                                                                                |                                                       |
|                            |         |                                                                                                |                                                       |
| hes                        |         |                                                                                                | Refresh Search Results                                |
|                            |         | Search Options                                                                                 | Actions                                               |
|                            |         | Limiters - Full Text; Available in Library Collection                                          | Q View Results (1,416) 🚺 View Details 🗹 Revise Search |
|                            |         | <b>Expanders</b> - Also search within the full text of the articles; Apply equivalent subjects |                                                       |
|                            |         | Search modes - Find all my search terms                                                        |                                                       |
|                            |         | Limiters - Full Text; Available in Library Collection                                          | View Results (23,477) 🚺 View Details                  |
|                            |         | <b>Expanders</b> - Also search within the full text of the articles; Apply equivalent subjects | Revise Search                                         |
|                            |         | Search modes - Find all my search terms                                                        |                                                       |
|                            |         | Limiters - Full Text; Available in Library Collection                                          | Q View Results (0) 🚺 View Details 🧭 Revise Search     |
|                            |         | Expanders - Also search within the full text of the articles; Apply equivalent subjects        |                                                       |
|                            |         | Search modes - Find all my search terms                                                        |                                                       |
|                            |         | Limiters - Full Text; Available in Library Collection; Date Published: 20070101-20201231       | Rerun 💰 View Details 🧭 Revise Search                  |
|                            |         | <b>Expanders</b> - Also search within the full text of the articles; Apply equivalent subjects |                                                       |
|                            |         | Search modes - Find all my search terms                                                        |                                                       |

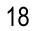

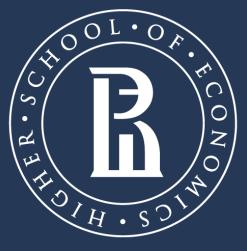

NATIONAL RESEARCH UNIVERSITY

library.hse.ru E-mail.: aofedorov@hse.ru

Room R116, 11, Pokrovsky blvd., Moscow